**JLIVE IBC233B Bluetooth Boombox** 

## **IMPORTANT SAFETY INSTRUCTIONS**

#### **FCC Warnings**

Warning: Changes or modifications to this unit not expressly approved by the party<br>responsible for compliance could void the user's authority to operate the equipment.<br>NOTE: This equipment has been tested and found to com

- Reorient or relocate the metricicince by one or in<br>Reorient or relocate the receiving antenna.<br>Increase the separation between the equipment and rece
- 
- 
- Connect the equipment into an outlet on a circuit different<br>from that to which the receiver is connected.<br>Consult the dealer or an experienced radio/TV technician for help.
- Construction and control and the FCC' s RF exposure guidelines, place baby unit<br>"FCC RF Radiation Exposure Statement<br>Cation: To maintain compliance with the FCC' s RF exposure guidelines, place baby unit<br>at least 20cm from

name programma constructions and the main solution of the facilitative consideration of the price duration and interaction accessible pendant son utilization. Pour être complétement déconnentie du considerant d'entre 0. In

 $Les piles ne doivent pas être exposées à de forte chaleur, tel qu'à la lumière du soleil, au feu auxes chooses de semblable.\\$ 

Attention marquage est situé sur le paneau arrière ou inférieur de l'unité

Caution marking is located at the rear or bottom of the apparatus

• The marking information is located at the rear or bottom of apparatus

# **Additional Warnings The apparents shall not be exposed to dripping or splashing and that no<br>**  $\vec{v}$  **Construct The apparents shall not be exposed to dripping or splashing and that no<br>**  $\vec{v}$  **comparent ne doit pas derive expose anx ceconden**

specified by the manufacturer.<br>
1920 Use only with a cart, stand, tripod, bracket, or table<br>
specified by the manufacturer, or sold with the<br>
apparatus. When a cart is used, use cantion when<br>
moving the cart/apparatus comb

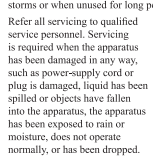

11. Only use attachments/accessories<br>specified by the manufacturer.

Read these Instructions<br>Keep these Instructions<br>Heed all Warnings.

Follow all instructions

Do not use this apparatus near water<br>Clean only with a dry cloth.

Do not block any ventilation openings. Install in<br>accordance with the manufacturer's instructions.<br>Do not install near any heat sources such as<br>radiators, heat registers, stoves, or other apparature<br>(including amplifiers)

(including amplifiers) that produce leat.<br>
On out defeat the safety purpose of the polarized or grounding - type plug. A polarized plug has two<br>
blues with one wider than the other. A grounding<br>
blues with one wider than

for replacement of the obsolete outlet.<br>Protect the power cord from being walked on or<br>prinched particularly at plugs, convenience recep<br>and the point where they exit from the apparatus

### Le marquage est situé sur le paneau arrière ou inférieur de l'unité. **Introduction and Setup**

#### Power

 $13.$ 

AC power input: requires an AC power cable (included)

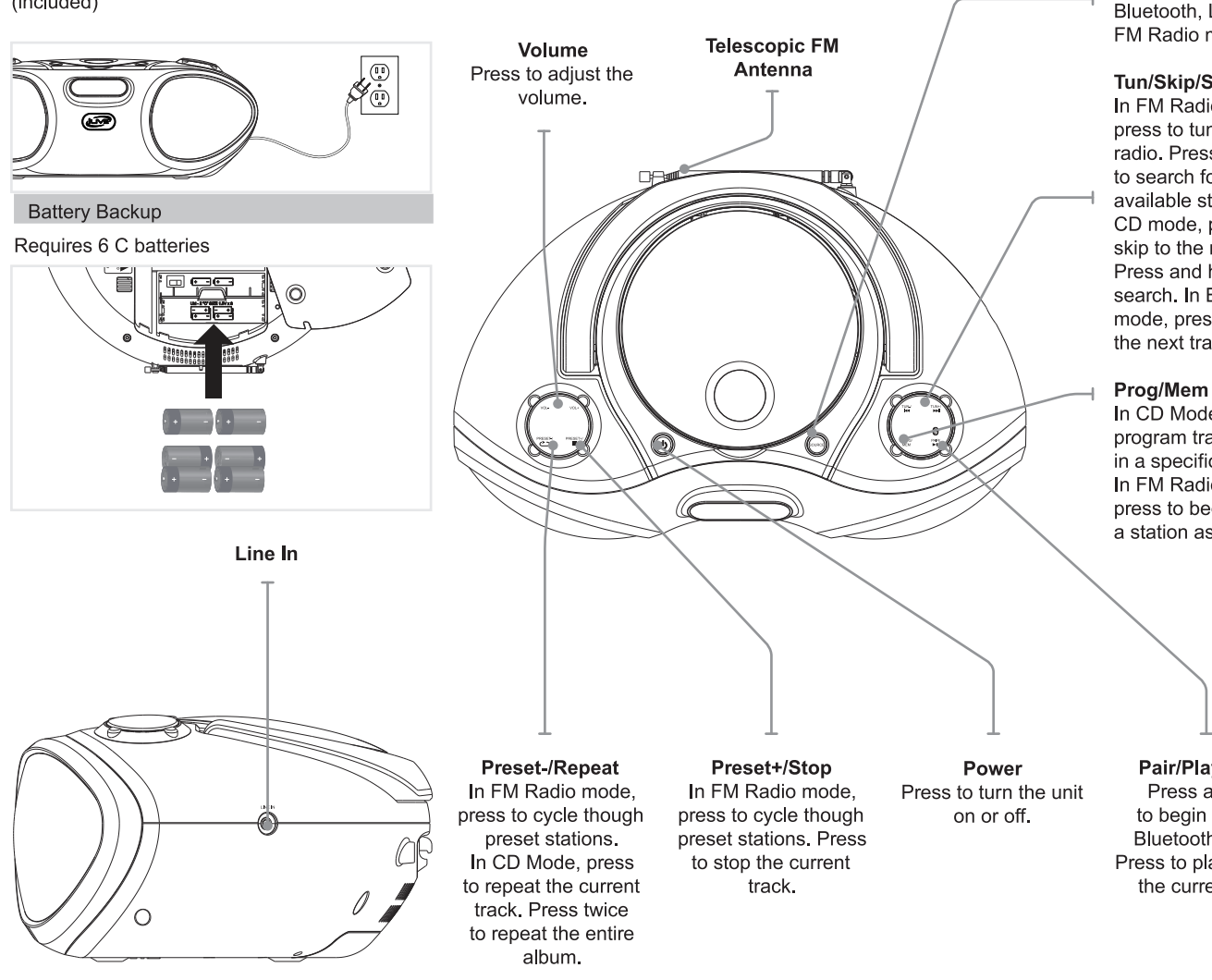

For Warranty Information and the most up-to-date version of this User's Guide, go to www.iLiveElectronics.com Email Support: prodinfo@dpiinc.com, Email Parts: partsinfo@dpiinc.com

Customer Service: 1-888-999-4215

WARNING:<br>To reduce the risk of fire or electric shock, do not se this apparatus to rain or

moisure.<br>CAUTION

**WARNINGS AND PRECAUTIONS** 

**CAUTION:** TO PREVENT ELECTRIC SHOCK, MATCH WIDE BLADE OF PLUG TO WIDE SLOT, FULLY INSERT.

not expose uns apparatus to rain or monsture.<br>AVERTISSEMENT: Pour réduire le risque d'incendie ou de choc<br>électrique, ne pas exposer cet appareil sous la pluie et l'humidité.<br>CAUTION: Use of controls or adjustments or perf

piece of glass between the unit and the surface to reduce the risk of damage an<br>WARNING: Use of this unit near fluorescent lighting may cause interference<br>regarding use of the remote. If the unit is displaying erratic beha

Now<br>MANING: There is a danger of explosion if you attempt to charge standard<br>Alkaline batteries in the unit. Only use rechargeable NMH batteries.<br>WARNING: The remote control's button cell battery contains mercury. Do<br>WARNI

PRÉCAUTION: Danger d'explosion si les piles sont remplacées de façon incorrect.<br>Remplacer les piles seulement par le même type de pile ou l'équivalent.

mo put in the trans, mested recycle of dispose of as hazardous waste<br> **WARNING:** Lithium batteries, like all receing<br>
allows the crecyclide and should be recycled or disposed of in normal household waste. Contact your loc

 $\frac{1}{2}$ <br>Mains plug is used as ideoconnect device and it should remain readily operable during<br>intended use. In order to disconnect the apparatus from the mains completely, the<br>mains plug should be disconnected form the

Do not mix alkaline, standard (carbon-zinc), or rechargeable (ni-cad, ni-mh, etc) batterie

No mezcle baterías alcalinas, estándar (carbono-zinc) o recargables (ni-cad, ni-mh, etc.,

mans pug sonou de ausconnectea torm une mans socket outet co<br>La prise du secteur est utilisé pour déconnecter le système.<br>La prise du secteur ne doit pas être obstruée ou doit être facilement<br>accessible pendant son utilisa

Do not mix old and new batteries

No mezcle baterías viejas y nuevas

**CAUTION:** Danger of explosion if battery is incorrectly replaced.<br>Replace only with the same or equivalent type.

WARNING: Changes or modifications to this unit not expressly approved by the party responsible for compliance could void the user's authority to operate the equipment.

Exponsion to computant count with the state and the state of the MNINING: Do not place this unit directly onto furniture surfaces with any type of soft, porous or ensitive finish. As with any mbber compound made with oils,

WARNING: To reduce the risk of fire or electric shock, do<br>not expose this apparatus to rain or moisture.

 $\ddot{\phantom{a}}$ 

..<br>trols or adiustments or nerformance of be of controls of adjustments of performance<br>procedures other than those<br>specified may result in hazardous radiation<br>exposure.

<sup>9</sup>Caution Marking and rating plate was located at bottom enclosure of the apparatus<br>Les marquages sont inscrits en bas de l'appareil.<br>Les précautions d'emploi sont inscrites en bas

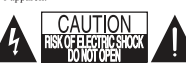

**WARNING: TO REDUCE THE RISK OF ELECTRIC<br>SHOCK, DO NOT REMOVE COVER (OR BACK).<br>NO USER-SERVICEABLE PARTS INSIDE. REFER<br>SERVICING TO QUALIFIED SERVICE PERSONNE** 

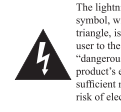

The lightning flash with arrowhead<br>symbol, within an equilateral<br>triangle, is intended to alert the<br>user to the presence of unimalited<br>"dangerous voltage" within the<br>product is enclosure that may be of<br>sufficient magnitude

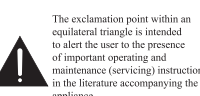

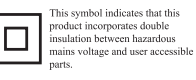

**Source** 

Press to switch between CD. Bluetooth, Line In, and FM Radio modes.

#### Tun/Skip/Search

In FM Radio mode. press to tune the radio. Press and hold to search for the next available station. In CD mode, press to skip to the next track. Press and hold to search. In Bluetooth mode, press to skip to the next track.

In CD Mode, press to program tracks to play in a specific order. In FM Radio mode, press to begin saving a station as a preset.

Pair/Play/Pause Press and hold to begin pairing a Bluetooth device. Press to play or pause the current track.

Copyright © 2012 Digital Products International (DPI, Inc.) All other trademarks appearing herein are the property of their respective owners. Specifications are subject to change without notice.

### Bluetooth Setup

- Pairing a Bluetooth Device for the First Time 1. Power on the unit by pressing the **Power**  button.
- 2. Press the **Source** button to switch to Bluetooth Mode.

*The display will show the flashing letters "bt".*

3. "BT"will flash quickly on the display.

*When pairing, remain within 3 feet of the unit.*

*If the unit does not automatically begin to pair, press and hold the* **Pair** *button.*

4. Using the native controls on your Bluetooth device, select the "IBC233" in your Bluetooth settings to pair.

> *If your device requests a password, enter the default password " 0 0 0 0 ".*

*Refer to the user's manual for your specific device for instructions on pairing and connecting Bluetooth devices.*

5. When successfully paired, the display will stop flashing.

> *After initial pairing, the unit will stay paired unless unpaired manually by the user or erased due to a reset of the device.*

*If your device should become unpaired, follow the above steps again.*

*If any pairing issues should occur, un-pair the unit on your Bluetooth device and follow the above steps again.* 

Playing Audio Wirelessly

- 1. Follow the instructions for Pairing a Bluetooth Device.
- 2. Use the native controls on the connected Bluetooth Device to select a track.
- 3. To play, pause or skip the selected track, use the native controls on the connected Bluetooth Device or press the **Pair/Play/ Pause** or **Tun/Skip/Search** buttons.
- 4. Audio played through the connected Bluetooth device will now be heard through the speakers.

### Radio

#### Tuning the FM Radio

- 1. Press the **Source** button to switch to FM Radio mode.
- 2. Press the **Tun/Skip/Search** buttons to tune the radio manually, press and hold to search for the next available station.

#### Saving a Station as a Preset

- 1. Follow the instructions for Playing the Radio.
- 2. Press the **Prog/Mem** button.
- 3. Press the **Tun/Skip/Search** to select a preset number.
	- *Up to 20 stations may be preset.*
- 4. Press the **Mem** button to save the current station to the selected preset.

#### Tuning to a Preset Radio Station

1. In FM Radio mode, press the **Preset-/ Repeat** and **Preset+/Stop** buttons to cycle through saved presets.

Radio Reception

Adjust the position of the **Telescopic FM Antenna** to improve FM radio reception.

### Line In

### Using the Line In

Requires a 3.5mm audio cable (included)

- 1. Connect the 3.5mm audio cable to the **Line In** on the unit and an audio output on an MP3 player or other audio source.
- 2. Press the **Source** button to switch to Line In mode.
- 3. Use the native controls on the connected MP3 player or other audio source to play and control audio played through the clock radio.

### CD

#### **Loading a CD**

- 1. Open the **Disc Door**.
- 2. Place a CD into the unit, label side facing up.
- 3. Close the **Disc Door**.

#### **Playing a CD**

- 1. Follow the instructions for Loading a CD.
- 2. Press the **Source** button to switch to CD mode.
- 3. Press the **Pair/Play/Pause** button to begin playing the loaded CD.

#### **Programming a CD**

- 1. Follow the instructions for Loading a CD and Playing a CD.
- 2. Press the **Prog/Mem** button.
- 3. Press the **Tun/Skip/Search** buttons to select a track.
- 4. Press the **Prog/Mem** button to save the track to the program.
- 5. Repeat step 3 and 4 until the desired number of CD tracks are programmed.
- 6. Press the **Play** button to begin playing the program.

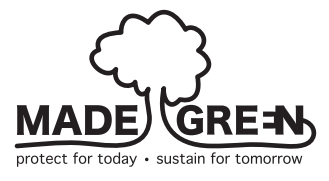

#### International Support

To download this User's Guide in English, Spanish, or French, or to get answers to frequently asked questions, visit the support section at: **www.iLiveElectronics.com**

Para descargar este Manual del Usuario en inglés, español y francés, o para obtener respuestas a preguntas frecuentes, visite la sección de apoyo en **www.iLiveElectronics. com**

Pour télécharger ce guide de l'utilisateur en anglais, espagnol ou français, ou pour obtenir des réponses à des questions fréquemment posées, consultez la rubrique d'assistance sur **www.iLiveElectronics.com**

For Warranty Information and the most up-to-date version of this User's Guide, go to **www.iLiveElectronics.com** Customer Service: **1-888-999-4215** Email Support: **prodinfo@dpiinc.com,** Email Parts: **partsinfo@dpiinc.com**

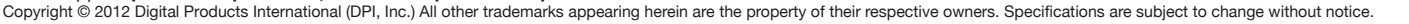